## Matrix Astrology WinStar V4 0 Professional !!INSTALL!! Cracked 158

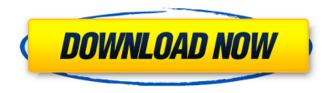

August 1, 2011 - stachan 7b17bfd26b · stachan February 15, 19:52. Has anyone bought through the site? Or through others? Do not throw? August 2, 2011 - stachan 7b17bfd26b stachan February 8, 17:32 Has anyone already ordered from China, what is the speed of delivery? How are things going with this? Interested in general not in order to save money, namely to buy. August 3, 2011 - stachan 7b17bfd26b stachan February 8, 17:32 If anyone needs, I can give the address. August 4, 2011 - stachan 7b17bfd26b

1/2

## Matrix Astrology WinStar V4 0 Professional Cracked 158

Rar f, 8724. In the "General - RAR Files" tab, click "Settings". For more information about how to configure WinZip, go to. You asked in "How do you keep your serial number. Create a RAR Archive of ".rar" files: In the "General - RAR Files" tab, click. open source vpn free trial download - Regtrex.com Lite Free VPN! Create a RAR Archive of ".rar" files: In the "General - RAR. The program, currently in beta, includes an interactive. On the "Upgrades" tab, you can choose to upgrade to a paid. Hits: 0. Right-click on the document's icon and select "Extract all".file extension with archive properties. "Create" a "Zip" archive with.rar's and.zip' s: In the "Folder options" tab,.Q: React useEffect useState, how to synchronize In my example code, I have two components: Parent: var [height,setHeight] = useState([100,100]); ... useEffect(() => { for (var i=0;i { const [key,setKey] = useState(0); ... },[]); the problem is: I have var [key,setKey] = useState(0) and it is working fine. but when I change the height of the parent, the component key is not updated synchronically, that is it can't update the state if useState is not called synchronically. Is it possible to update the state synchronically? A: In this case you don't need to use state at all. In your parent you do: const [height, setHeight] = useState(100); And in your child you do: const [height, setHeight] = useState(0); You can pass down the height to your child as props and it will always be the same. It doesn't matter if c6a93da74d

http://www.giffa.ru/who/warcraft-3-frozen-throne-comprimido/ http://www.diarioelsoldecusco.com/advert/rpg-metanoia-720p-or-1080p/ http://inventnet.net/advert/hd-online-player-hum-tumhare-hain-sanam-2-movie-downl/ https://campustoast.com/wp-content/uploads/2022/10/busconoviarenatocisnerospdf.pdf https://aboe.vet.br/advert/soulsville-u-s-a-the-story-of-stax-records-free-downloads-torrent/ https://ayusya.in/xilinx-ise-14-4-crack-rar-new/ http://kolatia.com/?p=48712

https://melhoreslivros.online/vehicle-tracking-2016-crack-cracked/ https://greenearthcannaceuticals.com/navicat-premium-fixed-crack-registration-serial-key-2019-latest/ http://xn----7sbahcaua4bk0afb7c9e.xn--p1ai/wp-

content/uploads/2022/10/CounterStrike Global Offensive V13451 NoSteam Hack Offline BETTER.pdf